# **ОСОБЛИВОСТІ ЗАСТОСУВАННЯ ANYLOGIC ДЛЯ ВИРІШЕННЯ ЗАДАЧ ТРАНСПОРТНОГО МОДЕЛЮВАННЯ**

<sup>1</sup> Український державний університет залізничного транспорту

### *Анотація*

*Розглянуті можливості пакету AnyLogic для вирішення задачі транспортного моделювання на прикладі визначення оптимальних робочих процесів в транспортному вузлі.*

**Ключові слова:** AnyLogic, оптимізація, транспортний засіб, транспортний вузол, імітаційне моделювання.

#### *Abstract*

*AnyLogic possibilities for the solution of the transport modeling problem are considered in the paper by the example of optimization of optimal work processes in the transport node are observed.* **Keywords**: AnyLogic, optimization, vehicle, transport node, simulation modeling.

### **Вступ**

Транспортні системи є дуже складними і характеризуються великою кількістю стохастичних процесів, тому найбільш адекватним засобом опису і прогнозування поведінки таких об'єктів представляється моделювання, суть якого полягає в заміні реального об'єкта управління його моделлю (спрощеною копією). Зазвичай такі системи являють собою складний комплекс бортових і стаціонарних технічних і програмних засобів. Імітаційне моделювання дозволяє врахувати все різноманіття транспортних ситуацій та їх стохастичний прояв, що робить цей метод моделювання найбільш реалістичним [1, 2].

Сьогодні існує безліч програмних засобів для здійснення імітаційного моделювання на транспорті. Серед основних, найбільш відомих можна виділити наступні: Aimsun, AnyLogic, Arena, GPSS World, PTV VISUM, VISSIM, VISWALK, OPTIMA, LISA +, INES +, TRANSIMS, True, UML2 SP, Vensim, WebGPSS тощо. Найбільш дієвим і простим у використанні з перерахованих вище програмних продуктів є AnyLogic, який має підтримку всіх існуючих методів імітаційного моделювання (агентне моделювання, системна динаміка, дискретно-подієве моделювання), а також потужну вбудовану бібліотеку для моделювання об'єктів і процесів на транспорті.

Метою роботи є навчання студентів транспортної галузі практичним методам вирішення складних задач транспортного моделювання, які або неможливо, або дуже складно вирішити без використання методів імітаційного моделювання. У роботі розглянута задача оптимізації дорожнього руху в транспортному вузлі.

## **Результати дослідження і моделювання**

Безсумнівною перевагою AnyLogic є те, що для його використання досить мати базову підготовку в області інформаційних технологій. Це сучасне середовище розробки моделей на мові Java з російськомовним графічним інтерфейсом і ретельно продуманою контекстною довідковою системою. Цей програмний продукт містить велику бібліотеку візуальних компонентів [3-5]. Розробник може також створювати і додавати в середу власні компоненти. Моделі зберігаються як Java-аплети. У професійній версії працює відладчик і можна створювати автономні JARфайли. AnyLogic-моделі мають гарні засобами 2D-3D симуляції, інтерактивності і розвиненими можливостями проведення експериментів (в тому числі оптимізаційних). Оптимізація моделі AnyLogic полягає в послідовному виконанні декількох прогонів моделі з різними значеннями параметрів і знаходженні оптимальних для даного завдання значень параметрів.

Для вирішення задачі оптимізації дорожнього руху в транспортному вузлі було створено модель руху транспортних засобів у ньому (рис. 1)

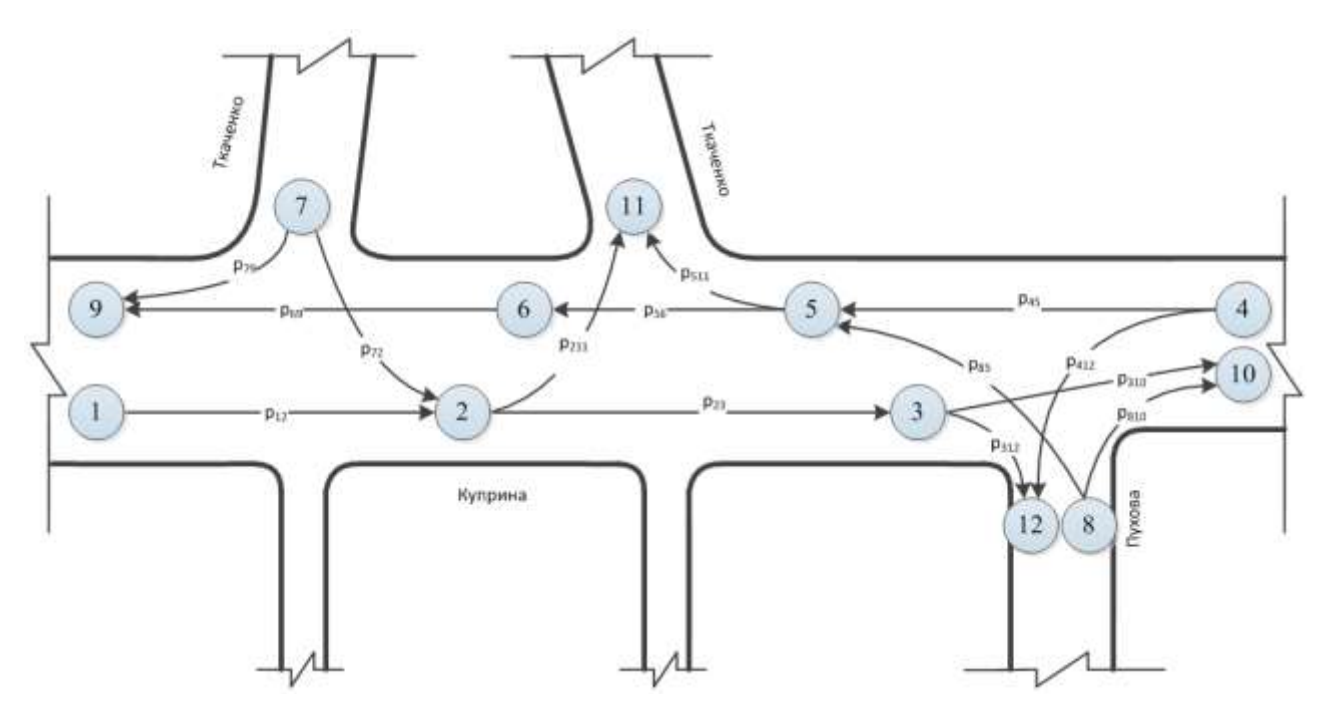

Рис. 1. Модель руху транспортних засобів в транспортному вузлі

Для наведеної моделі було створено за результатами експерименту матрицю перехідних ймовірностей і цифрограму інтенсивностей транспортних потоків для розглянутого вузла.

Далі була створена діаграма процесу імітаційної моделі (рис. 2), що відображає переходи з одного стану в інший.

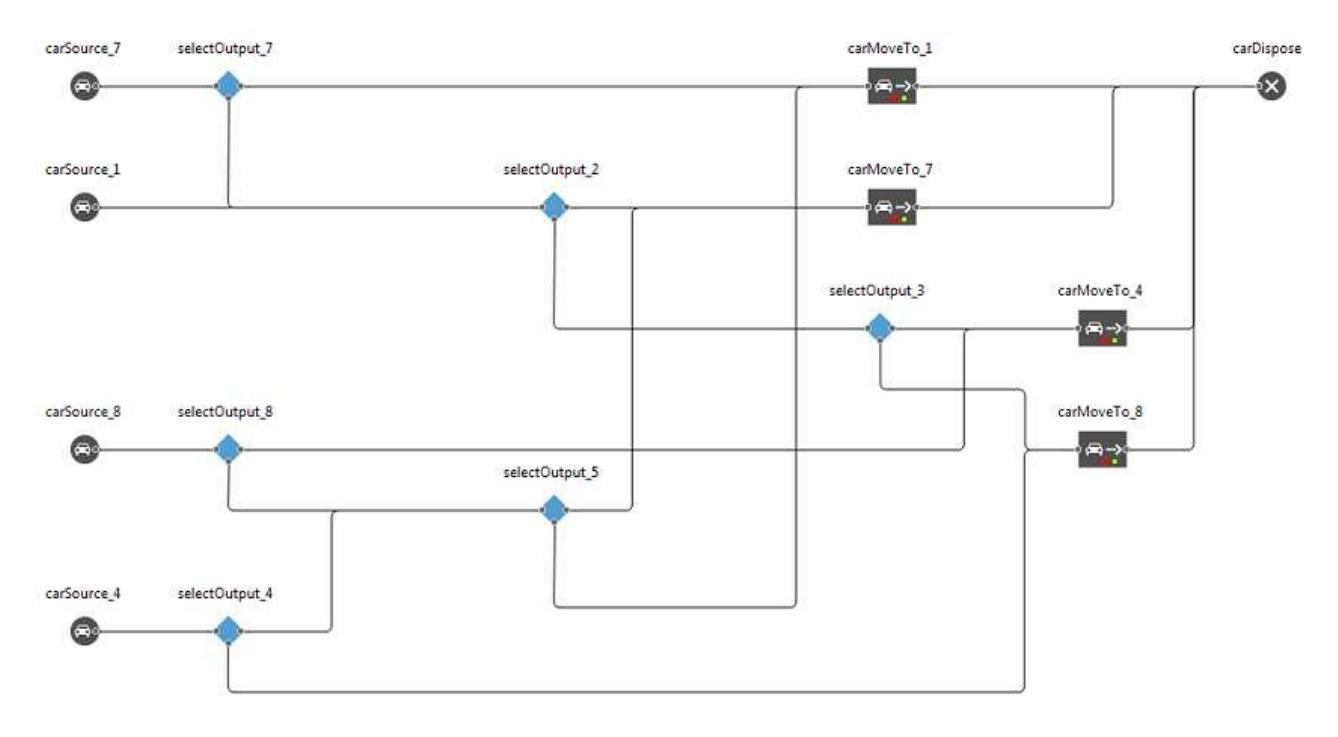

Рис. 2. Діаграма процесу імітаційної моделі для приведених інтенсивностей руху

У AnyLogic вбудований оптимізатор OptQuest, який автоматично знаходить найкращі значення параметрів моделі з урахуванням заданих обмежень. Комбінуючи евристики, нейронні мережі і математичну оптимізацію, OptQuest дозволяє знаходити значення параметрів моделі, відповідні максимуму або мінімуму цільової функції, як в умовах невизначеності, так і за наявності обмежень [3,5]. OptQuest є торговою маркою компанії OptTek Systems.

Для того, щоб оптимізувати модель необхідно: створити оптимізаційний експеримент, задати цільовий функціонал (функцію, яку потрібно мінімізувати або максимізувати), оптимізаційні параметри (параметри, значення яких будуть змінюватися), обмеження, які будуть накладені на значення параметрів і змінних (опціонально), умови зупинки прогону , умови зупинки оптимізації і запустити оптимізаційний експеримент.

Процес оптимізації являє собою ітеративний процес, який полягає в тому, що:

1) оптимізатор OptQuest вибирає допустимі значення оптимізаційних параметрів і запускає модель з цими значеннями;

2) завершивши "прогін" моделі, OptQuest обчислює значення цільової функції на момент завершення;

3) оптимізатор аналізує отримане значення, змінює значення оптимізаційних параметрів відповідно до алгоритму оптимізації і процес повторюється заново.

Для здійснення оптимізації робочих процесів в транспортному вузлі в AnyLogic був створений експеримент «Optimization». Завдання оптимізації зводилося до мінімізації часу перебування транспортних засобів у системі. В результаті були отримані оптимальні параметри робочих процесів для заданого транспортного вузла, що скоротило кількість транспортних засобів, що знаходяться в пробках, на 15%.

## **Висновки**

Показано, що широке використання пакету AnyLogic в процесі підготовки фахівців транспортної галузі дозволить облегшити студентам та викладачам розв'язок задач транспортного моделювання, прискорити отримання результатів моделювання, а також сприяє кращому розумінню студентами методики створення математичних моделей об'єктів і процесів на транспорті.

## СПИСОК ВИКОРИСТАНОЇ ЛІТЕРАТУРИ

1. Hensher D. A. Handbook of Transport Modelling / D. A. Hensher, K. J. Button // London, United Kingdom: Pergamon Press, 2000. – 690 p.

2. Banks, J. Handbook of Simulation: Principles, Methodology, Advances, Applications, and Practice, vol. 57 / J. Banks // New York, United States: John Wiley & Sons Inc, 1998. – 864 p.

3. AnyLogic [Электронный ресурс] // Официальный сайт компании AnyLogic. – Режим доступа: [http://www.anylogic.ru,](http://www.anylogic.ru/)  свободный. – Загл. с экрана. (17.03.2018).

4. Куприяшкин, А.Г. Основы моделирования систем [Текст]: учеб. пособие / А.Г. Куприяшкин; Норильский индустр. инт. – Норильск: НИИ, 2015. – 135 с.

5. О системе справочной документации AnyLogic [Электронный ресурс] // Сайт компании AnyLogic. – Режим доступа: [https://help.anylogic.ru/index.jsp,](https://help.anylogic.ru/index.jsp) свободный. – Загл. с экрана. (17.03.2018).

*Володарець Микита Віталійович* — канд.. техн. наук, старший викладач кафедри теплотехніки та теплових двигунів, Український державний університет залізничного транспорту, м. Харків, e-mail: [vo](mailto:volodarets.nikita@yandex.ru)[lodarets.nikita@yandex.ru](mailto:volodarets.nikita@yandex.ru)

*Volodarets Mykyta V.* — Cand. Sc. (Eng), Senior Lecturer of the Department of Thermal Engineering and Heat Engines, Ukrainian State University of Railway Transport, Kharkiv, e-mail[: volodarets.nikita@yandex.ru](mailto:volodarets.nikita@yandex.ru)